## **Nokia Mtkx Flash Driver (auto Install) Zip**

Nokia Custom Connector Software is a Software you can download and install on your Computer or Laptop. It helps you to connect and control your Nokia phones and devices from your computer or laptop. You can easily use Nokia Custom Connector Software to transfer and install applications and games on your Nokia phone or tablet. Onyx - Plug and Play USB Video Cable allows you to connect USB Video Cable to USB Port on your Windows PC or MAC computer. The USB Video Cable supports video and audio transfer between your computer and your mobile phone or tablet. It also supports charging your phone or tablet with USB cable. The portable USB Video Cable for Windows can be used to transfer and transfer audio and video from your PC to your mobile phone or tablet. The portable USB video cable can be used for moving media between the PC and your phone. With the portable USB cable you can transfer media and the web browser from your PC to your phone. The USB to Bluetooth adapter is small, small enough to fit inside your pocket. Its battery is rechargeable by using a USB port. The USB to Bluetooth adapter allows you to use the Bluetooth technology to connect wirelessly your cell phone or mobile phone with your laptop or PC. The USB to Bluetooth adapter works with most USB capable PC laptops and desktops. With USB to Bluetooth adapter, you can connect any computer or mobile phone to your computer or other USB device. You can use USB to Bluetooth adapter with any Bluetooth enabled smartphone or mobile phone. The USB to Bluetooth adapter allows you to connect any USB device to your computer and transfer files. With USB to Bluetooth adapter, you can transfer files to your smartphone or mobile phone from any type of portable storage. You can transfer music files from USB device to your smartphone or mobile phone. The USB to Bluetooth adapter is perfect for transferring files from USB memory sticks and external hard drives. The USB to Bluetooth adapter is the perfect tool for your computer or laptop and is a very easy way to transfer files to your smartphone or mobile phone. The USB to Bluetooth adapter allows you to connect your computer to your smartphone or mobile phone. The USB to Bluetooth adapter has a long USB cable and is easy to use with any Bluetooth enabled smartphone or mobile phone. The USB to Bluetooth adapter can work with any USB port and any computer or laptop. The USB to Bluetooth adapter is a perfect way to get data from any other USB device to your laptop or desktop computer. With USB to Bluetooth adapter, you can transfer data from

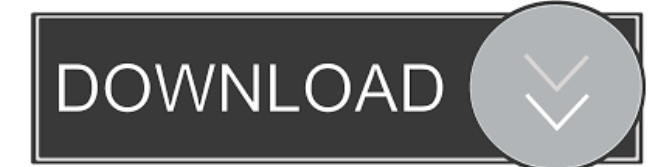

Installing MTK (MediaTek Drivers) Windows 10 64-bit and 32-bitNext video on how to install Move Marshmallow to . Instructions: How to update drivers on a Lenovo laptop. Installing the driver(s) for the Wi-Fi adapter. Driver for Wi-Fi adapter - 2 installation methods. Consider how to find, download and install drivers for a Wi-Fi adapter. How to install a Wi-Fi adapter on a laptop. How to find firewood for a Wi-Fi adapter in Windows. Download Driver For Cable Rtl8139 For Windows 7 Torrent. Let's look at how to find, download and install drivers for the Wi-Fi adapter. fffad4f19a

[Sandra Orlow Images 13](https://docs.google.com/viewerng/viewer?url=www.fiol-mallorca.com/upload/files/2022/05/ZL3Al23YupXf3lEgtECs_13_2f177fc17b6eb8a58765e52b400a1658_file.pdf) [power surfacing for solidworks 2015 crack](https://www.realteqs.com/teqsplus/upload/files/2022/05/A8ietvMJAj38h8d9LNB9_13_56d8dd12343c9469d9dd60af899ae710_file.pdf) [Virtual Girl Desktop Crack Free Download](https://social.deospace.com/upload/files/2022/05/716MGbWxGcDLzymtMHYG_13_f6ec51c9886acb843f76262810739763_file.pdf) [hunger games 2012 movie download free hd](http://www.nextjowl.com/upload/files/2022/05/OQhyg7jY7hNxrSBqN8hO_13_6509359532d28bb82986c51135f6e574_file.pdf) [Macgo Mac Blu-ray Player Pro 3.3](https://www.palpodia.com/upload/files/2022/05/yV26NOd9wadYU4rW3IOF_13_eac234804b26cd9aa44a4fbb48e3646e_file.pdf)